**Structuration dans le temps : ranger les images dans l'ordre chronologique** 

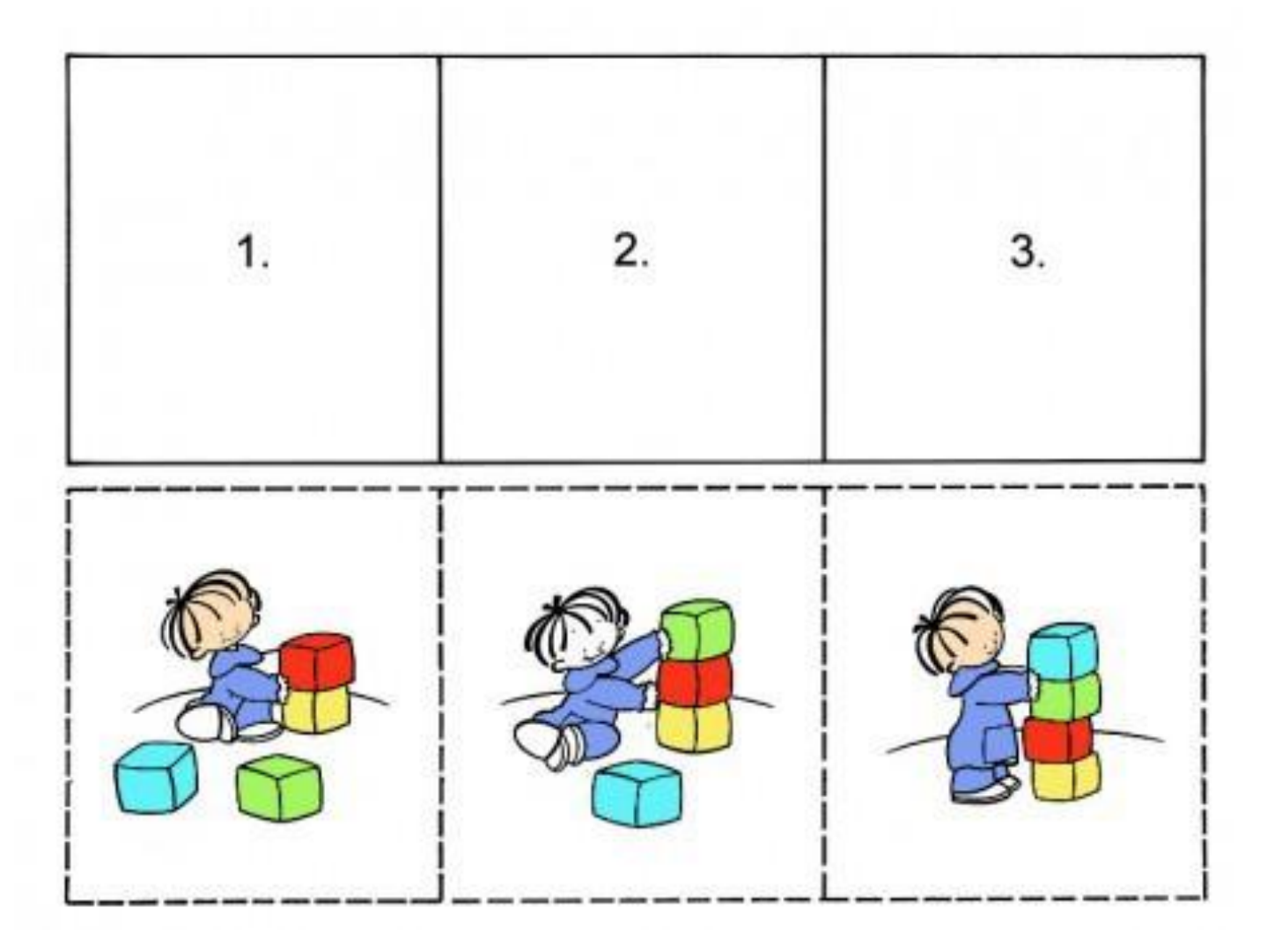

**Structuration dans le temps : ranger les images dans l'ordre chronologique** 

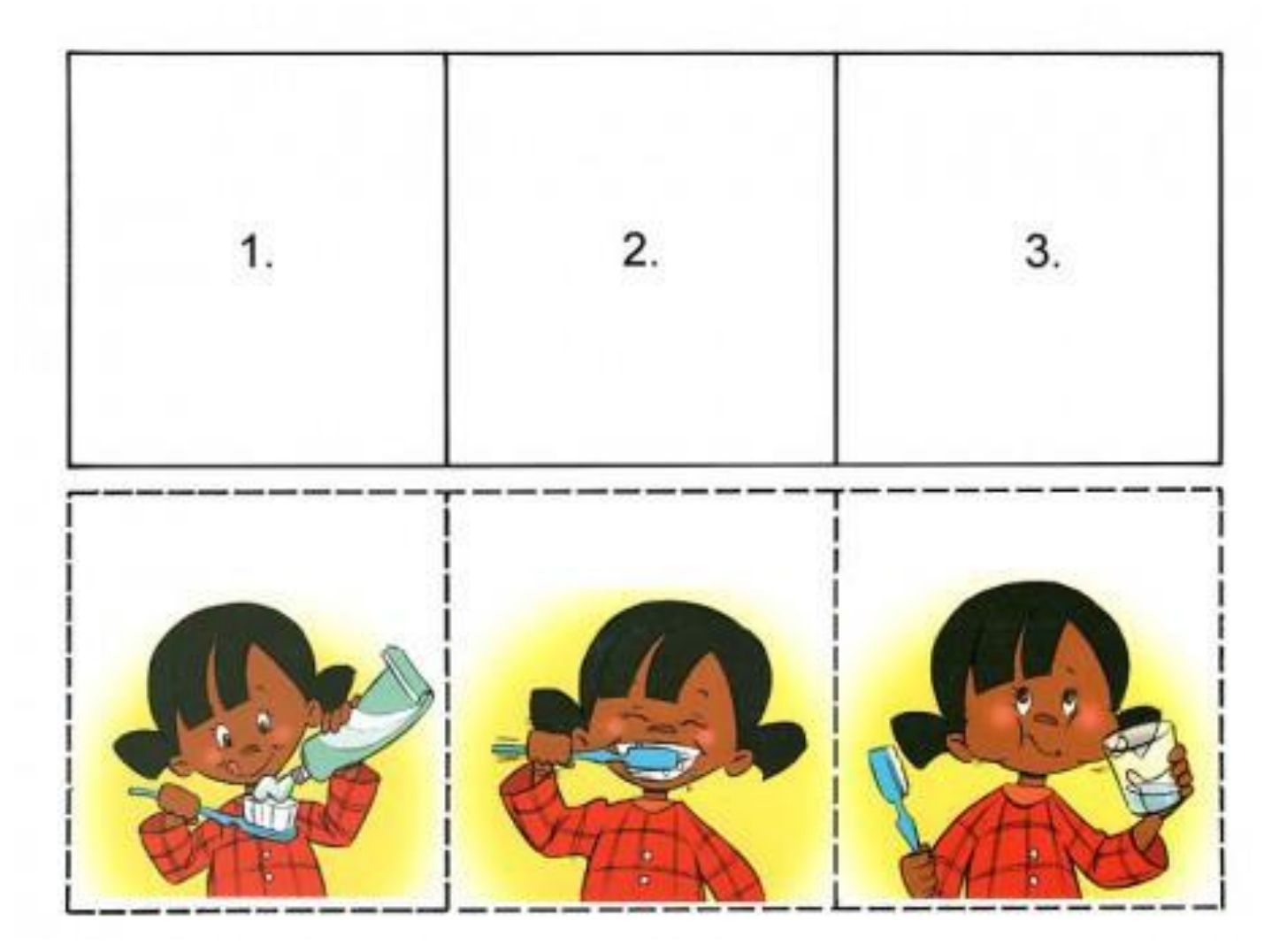

## **Structuration dans le temps : ranger les images dans l'ordre chronologique**

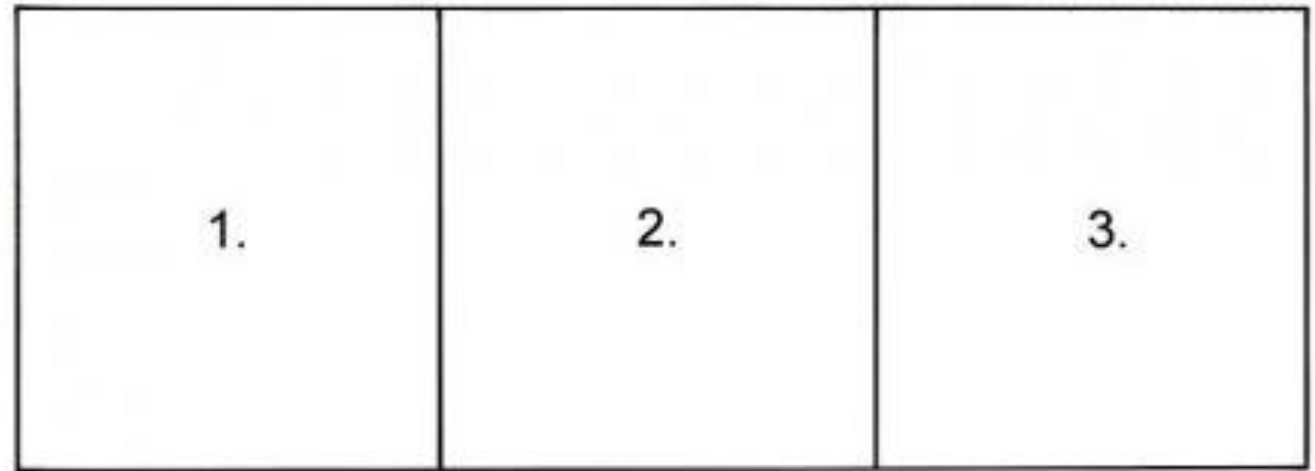

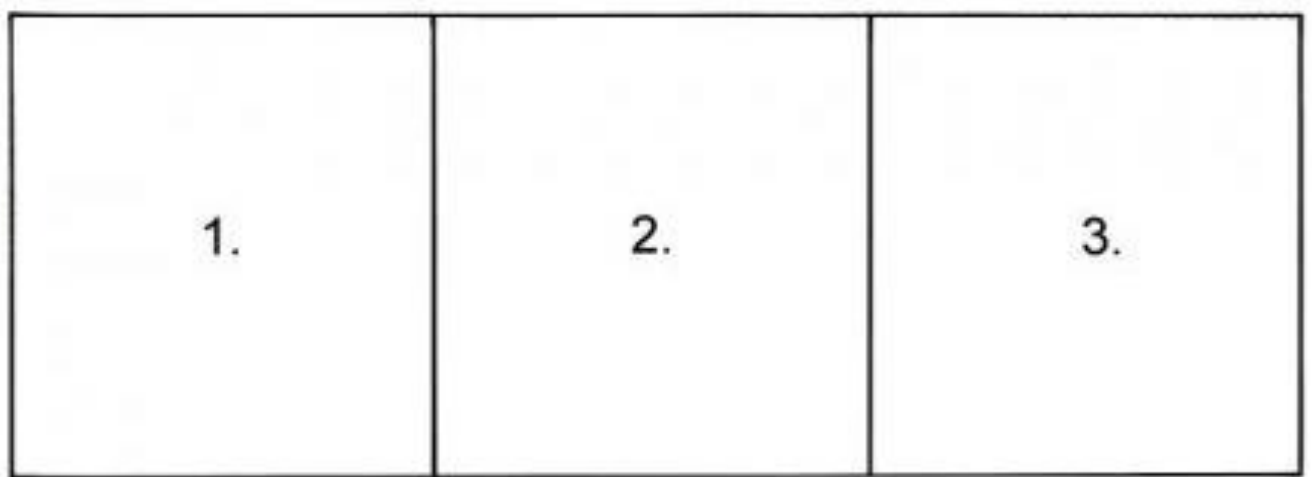

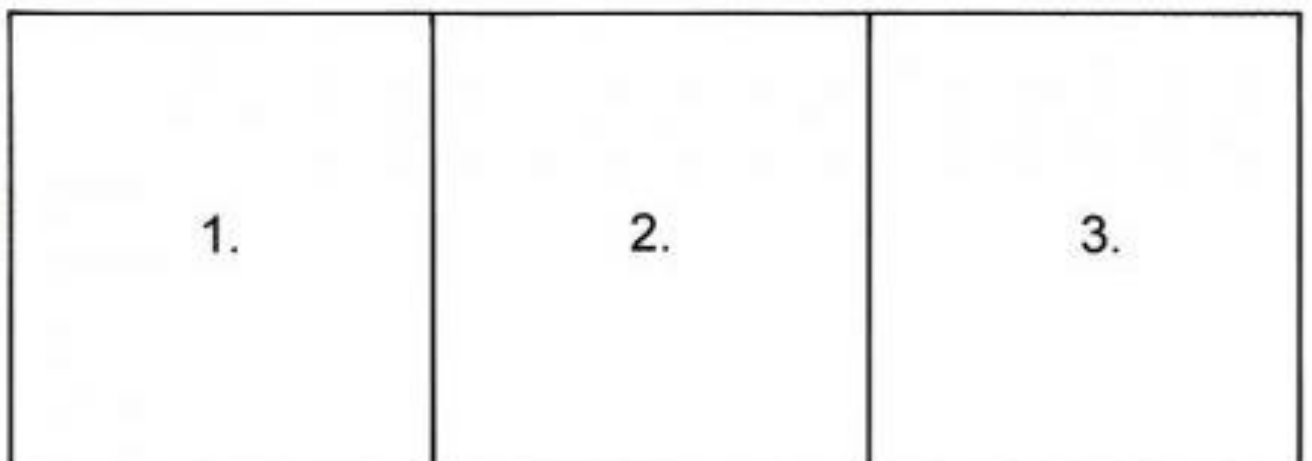

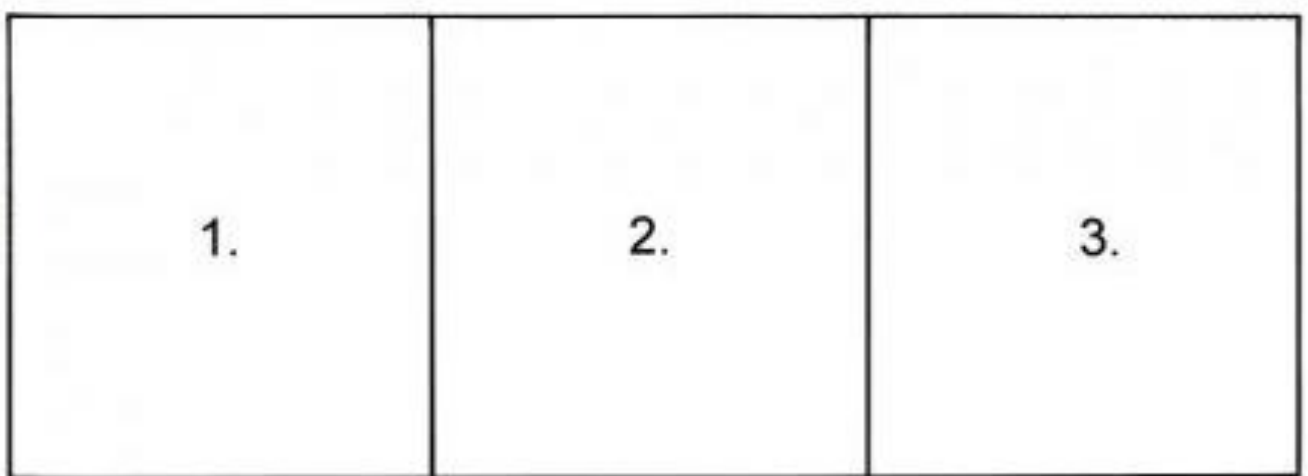

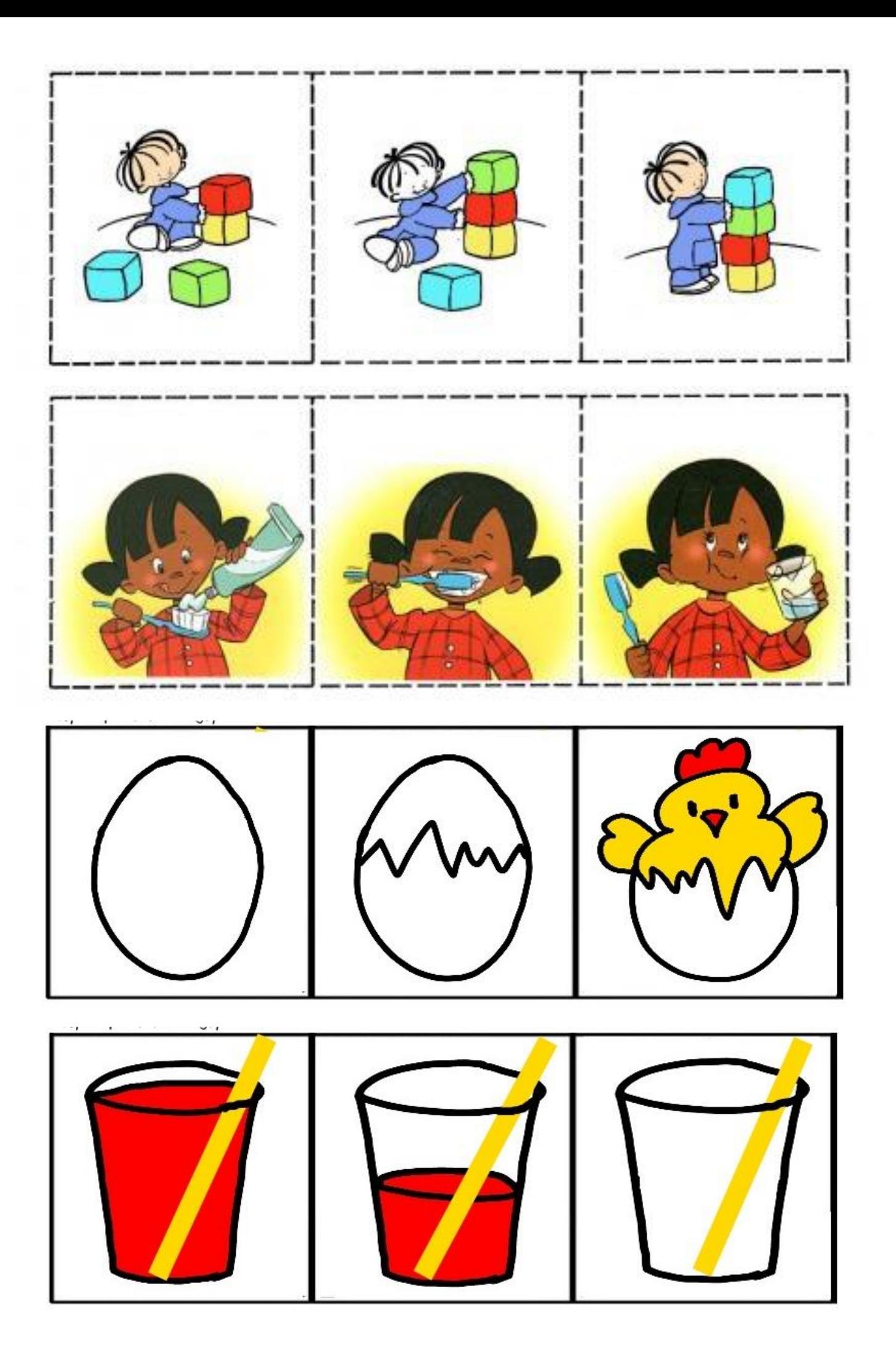